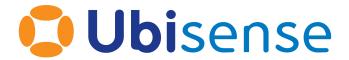

# **SmartSpace**®

## **External Data Connector**

From version 3.8.1

Part Number: SS\_EDC\_3.8.1\_EN

Copyright © 2023, Ubisense Limited 2014 - 2023. All Rights Reserved. You may not reproduce this document in whole or in part without permission in writing from Ubisense at the following address:

Ubisense Limited St Andrew's House St Andrew's Road Cambridge CB4 1DL United Kingdom

Tel: +44 (0)1223 535170

WWW: <a href="https://www.ubisense.com">https://www.ubisense.com</a>

All contents of this document are subject to change without notice and do not represent a commitment on the part of Ubisense. Reasonable effort is made to ensure the accuracy of the information contained in the document. However, due to on-going product improvements and revisions, Ubisense and its subsidiaries do not warrant the accuracy of this information and cannot accept responsibility for errors or omissions that may be contained in this document.

Information in this document is provided in connection with Ubisense products. No license, express or implied to any intellectual property rights is granted by this document.

Ubisense encourages all users of its products to procure all necessary intellectual property licenses required to implement any concepts or applications and does not condone or encourage any intellectual property infringement and disclaims any responsibility related thereto. These intellectual property licenses may differ from country to country and it is the responsibility of those who develop the concepts or applications to be aware of and comply with different national license requirements.

UBISENSE®, the Ubisense motif, SmartSpace® and AngleID® are registered trademarks of Ubisense Ltd. DIMENSION4™ and UB-Tag™ are trademarks of Ubisense Ltd.

Windows® is a registered trademark of Microsoft Corporation in the United States and/or other countries. The other names of actual companies and products mentioned herein are the trademarks of their respective owners.

## **Contents**

| Overview of the External data connector | <i>2</i> |
|-----------------------------------------|----------|
| Anatomy of the service                  | <i>3</i> |
| Overview                                | 3        |
| Glossary                                | 4        |
| Configuration workflow                  | 4        |
| Requirements                            | 6        |
| SmartSpace                              | 6        |
| Microsoft .NET Core                     | 6        |
| External Systems                        | 6        |
| JSON                                    | 6        |
| XML                                     | 6        |
| CSV                                     | 6        |
| Single-field Data                       | 7        |
| Installing the External data connector  |          |
| Configuring the External data connector | 9        |
| Creating the stream object              | 9        |
| Creating Action Objects                 | 10       |
| Parameters for Stream Objects           | 11       |
| Parameters for Actions                  |          |
| Starting Stream Services                | 16       |
| Updating the configuration              | 16       |
| Configuring Location Action Zones       | 17       |
| Types and parameters                    | 18       |
| Types                                   | 18       |
| Stream Types                            |          |
| Action Types                            |          |
| Zones                                   |          |
| Parameters                              | 21       |

| Stream Parameters                                           | 21 |
|-------------------------------------------------------------|----|
| Action Parameters                                           | 30 |
| Miscellaneous Parameters                                    | 37 |
| Types and parameters tree view                              | 38 |
| Streams                                                     | 39 |
| Actions                                                     | 42 |
| Miscellaneous Parameters                                    | 45 |
| Trace Messages                                              | 46 |
| Understanding reports                                       | 46 |
| data_connector stream                                       | 46 |
| data_connector_debug stream                                 | 47 |
| Ensuring EDC HTTP Listener Streams are Implemented Securely | 50 |
| Identity language                                           | 51 |
| JSON                                                        | 51 |
| XML                                                         | 51 |
| CSV                                                         | 52 |
| Single-field data                                           | 52 |
| Tag namespaces                                              | 53 |
| Supported Namespace Prefixes                                | 53 |
| Supported protocols                                         | 54 |
| Protocols                                                   | 54 |
| HTTP(S) connector                                           | 54 |
| HTTP(S) receiver                                            | 54 |
| Web socket connector                                        | 54 |
| TCP                                                         | 54 |
| SQL                                                         | 55 |
| File                                                        | 55 |
| Formats                                                     | 55 |
| Text formats                                                | 55 |
| JSON                                                        | 55 |

| XML                                                                     | 56 |
|-------------------------------------------------------------------------|----|
| CSV                                                                     | 57 |
| Single-field data                                                       | 57 |
| Example: Connecting a Quuppa tracking system to SmartSpace              | 59 |
| Overview                                                                | 59 |
| Connecting the SmartSpace EDC to Quuppa using the getTagPosition method | 59 |
| Creating the Stream Object                                              | 59 |
| Creating the Action Object                                              | 61 |
| Connecting the SmartSpace EDC to Quuppa using the getTagData method     | 66 |
| Creating the Stream Object                                              | 67 |
| Creating the Action Object                                              | 68 |

## Overview of the External data connector

The External data connector (EDC) is a service for collecting location and/or property data from an external system and injecting it into SmartSpace. It supports a range of protocols for connecting to external customer systems, including HTTP(S) queries (server and client), web sockets (client), TCP (client), SQL (client) and file and allows imports in various formats, including XML, JSON, CSV, and single-field, unformatted data.

Configuration is carried out entirely within the SmartSpace Config application and this guide takes you through the configuration process step by step.

## Anatomy of the service

#### Overview

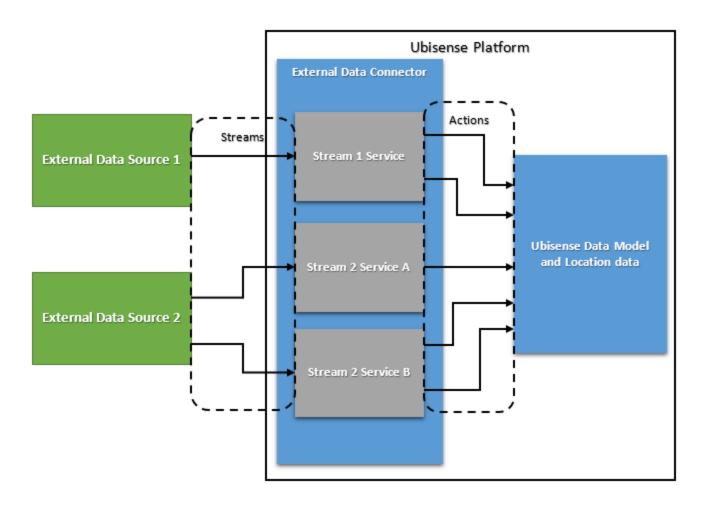

The External data connector has two main elements, Streams and Actions:

- A *Stream* is the stream of data from an external data source to the External data connector within the Ubisense platform. A single external source may provide one or more streams.
- An *Action* is an operation that operates on a stream. This operation takes data from the stream as input and sends information to the Ubisense data model or Ubisense Location services as its output. Multiple actions can operate on a single stream.

These elements are configured in SmartSpace Config using object types of the same name. Streams and actions objects can be defined in the TYPES / OBJECTS task in SmartSpace Config.

You can use these objects to define the behavior of your streams and actions in the SERVICE PARAMETERS task.

When you have finished configuring a stream service and are ready to deploy it, you set its enabled parameter to true in the SERVICE PARAMETERS tab. This creates the Ubisense service that manages that stream and its actions. The service is deployed, but you need to start it manually using the Service Manager application.

### Glossary

| Term                       | Definition                                                                                                    | Example                                                                                         |
|----------------------------|----------------------------------------------------------------------------------------------------|-------------------------------------------------------------------------------------------------|
| External<br>data<br>source | A non-Ubisense service or similar source that provides data                                                                                                 | HTTP server serving location information in JSON format                                         |
| Data<br>message            | A complete message of one or more data fields                                                                                                    | A JSON message, received from<br>a server via a GET request,<br>containing location information |
| Data field                 | A datum with some information useful to Actions. Consists of an identity (name) and value in most data formats                                              | A name-value pair within a<br>JSON message, e.g.<br>"name":"object1"                            |
| Identity                   | The name or label of a data field, used to identify it in source data                                                                                       | Fully qualified path name to a JSON key-value pair.                                             |
| Stream                     | A stream of data messages from an external data source, parsed to a format usable by the EDC services. Encapsulates a connection to an external data source | JSON messages received by periodically querying an HTTP server with GET requests                |
| Action                     | An operation on stream data that interacts with the wider Ubisense platform, often setting a UDM value or a location                                        | A property action that takes a JSON value and sets a UDM property to that value                 |

### Configuration workflow

Configuration is performed in SmartSpace Config and Service Manager. The configuration process involves creating objects for stream and action types and setting service parameters for them as follows:

- 1. Create stream object(s).
- 2. Create action object(s).
- 3. Configure stream object parameters.
- 4. Configure action parameters.
- 5. Start stream services.

These steps are described in the sections that follow, using an example that involves setting up a service to retrieve locations from an HTTP URL.

## Requirements

### **SmartSpace**

The External data connector requires a license for RTLS integration version 3.5 or higher.

#### Microsoft .NET Core

On Windows, the External data connector requires Microsoft windows-core-req. For Linux servers, you may need to install .NET Core: follow the instructions for Linux at <a href="https://learn.microsoft.com/en-qb/dotnet/core/install/linux">https://learn.microsoft.com/en-qb/dotnet/core/install/linux</a>.

The External data connector requires Microsoft .NET Core 3.1.x. For Linux servers, you may need to install .NET Core: follow the instructions for Linux at https://dotnet.microsoft.com/.

### **External Systems**

External systems must use a supported format and protocol. Format specific requirements are outlined below.

#### General format:

- Timestamps can be in an ISO 8601-compliant format or a UNIX epoch time
- Where the format supports it, values of null will be treated as the stream "null". They will otherwise be ignored.

#### JSON

All relevant data fields must be key-value pairs or values within an array at a fixed index. If the data is nested, the same must be true for all parent objects of the data fields.

#### XML

Valid XML where data fields can be either attributes or elements.

#### **CSV**

CSV data should consist of one or more rows separated by line breaks, optionally starting with a line/row of column headings. Columns are separated by commas by default but other character (s) can be configured.

CSV data should consist of two or more rows separated by line breaks. The first row must start with a line/row of column headings. Columns are separated by commas by default but other character(s) can be configured.

#### Single-field Data

For unformatted/unlabeled source data. Each message should be a single string line in most cases. Each line will be treated as a data field with the identity "field" (all lines will have the same identity).

## Installing the External data connector

To install the External data connector feature:

- Make sure that the SmartSpace platform includes a license for RTLS integration version 3.5 or higher.
- Install the External data connector feature using Service Manager.

For further information on installing SmartSpace features see SmartSpace Installation on the Ubisense Documentation Portal.

## Configuring the External data connector

The following sections take you through setting up a connection to an existing HTTP server, serving location data in JSON format, and using the EDC to set locations based on this data. The process will involve creating a stream object *ExampleHttpRequester stream*, and the single action associated with it. You will then see how to define the parameters for these types and how to deploy the service.

For more details on the other stream and object options available to you, see the <u>Types and</u> parameters.

### Creating the stream object

You create stream objects using the Ubisense-supplied types in the TYPES / OBJECTS tab of SmartSpace Config. Each external system connection requires its own stream object.

In this example we will only need one stream object, for our one HTTP server stream.

To create a stream object:

- 1. In SmartSpace Config, choose the TYPES / OBJECTS task.
- 2. Drag the required Stream type, **HTTP Request Stream** in this example, into the object browser and double-click **<Create new object>**.

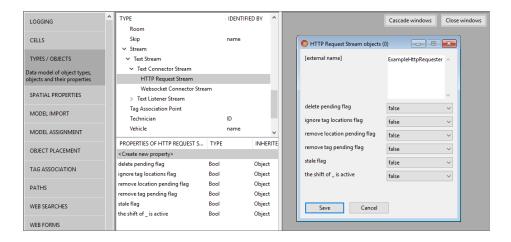

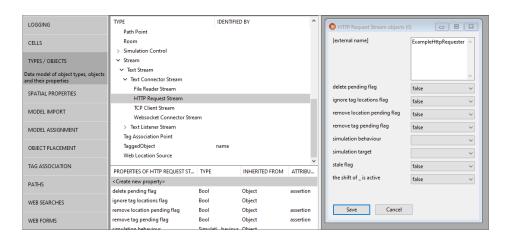

3. In the dialog, enter the object's name, here ExampleHttpRequester, and click Save.

#### **Creating Action Objects**

You create actions in the same way you create stream objects.

We will need only one action object in this example, a Cartesian Location Action, which will set object locations for us.

To create an action object:

- 1. In SmartSpace Config, choose the **TYPES / OBJECTS** task.
- 2. Drag an Action type, **Cartesian Location Action** in this example, into the object browser and double-click **<Create new object>**.

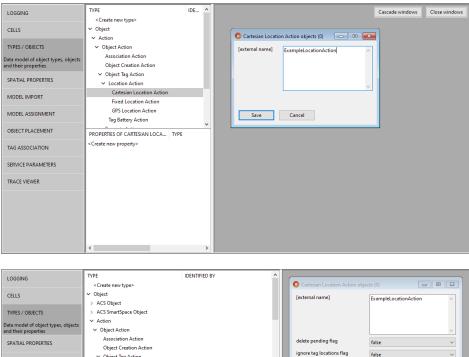

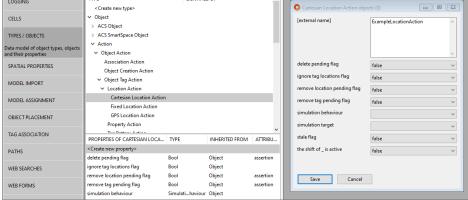

3. In the dialog enter the object's name, here ExampleLocationAction, and click Save.

### Parameters for Stream Objects

Configuration of streams is performed in the SERVICE PARAMETERS task. Configuration involves the following steps:

- 1. In SmartSpace Config, choose the **SERVICE PARAMETERS** task.
- 2. Choose the **External data connector** configuration, and then in the expandable type list find the type of the stream object you just created, **Http Request Stream** in our case. (Use the **Expand All** button to display the object hierarchy, if necessary.)

3. Drag this type into the object browser to display a window with all available objects of this type. Double-click the stream object created above, **ExampleHttpRequester**, and click **Edit** to edit its parameters.

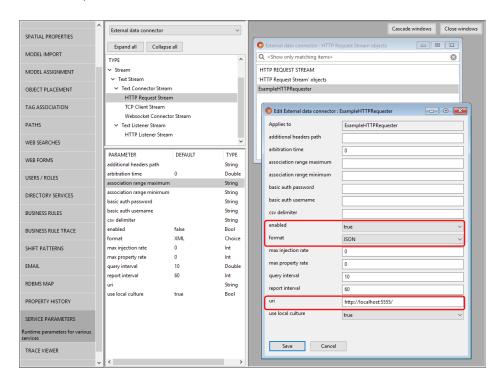

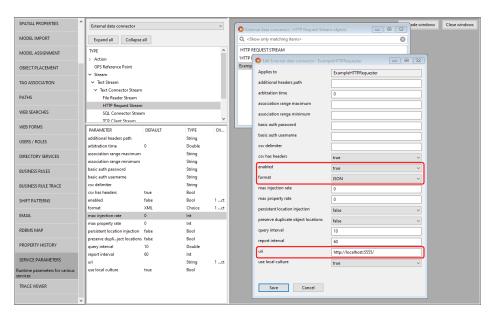

4. Edit the parameters needed for this stream, setting the enabled flag to true when done.

The parameters offered depend on the kind of stream you have created. The complete list of stream parameters for all stream types is given in *Stream Parameters*.

In our example, we have set the URI, format and enabled parameters, leaving the other parameters with their default values.

#### 5. Click Save.

Note: Stream services do not react to changes to stateful configuration parameters, for example changes of address for TCP streams. We recommend that you always restart a stream service in Service Manager after changing its parameters. See <u>Starting Stream Services</u>.

#### Parameters for Actions

Configuration of actions is performed in the SERVICE PARAMETERS task, similar to stream configuration above.

To configure service parameters for an action:

- 1. In SmartSpace Config, choose the **SERVICE PARAMETERS** task.
- 2. Choose the **External data connector** configuration, and then in the expandable type list find the type of the action object you just created, **LocationAction** in this example. (Use the **Expand All** button to display the object hierarchy, if necessary.)

3. Drag this type into the object browser to display a window with all available objects of this type. Double-click the action object created above, **ExampleLocationAction** in our case, to display the available objects, and click **Edit** in the newly-opened window to edit its parameters.

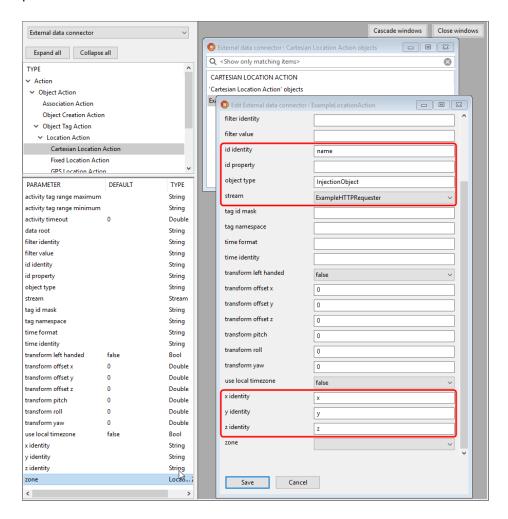

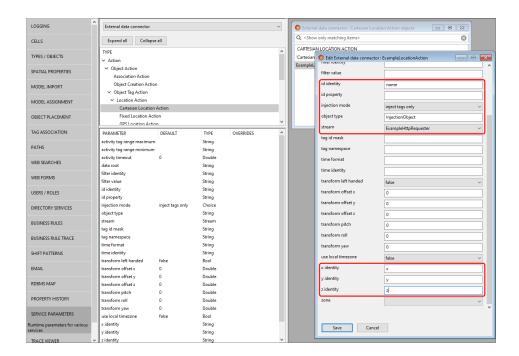

4. Edit the relevant parameters in this action. The parameters offered depend on the kind of action you have created. The complete list of action parameters for all types of action is given in *Action Parameters*.

Typically you will need to set several identity parameters with the names of data fields in your source data so the action knows what data fields are relevant and what their value represents.

In our example, we have configured the x, y, z identity parameters, telling our action that the x Cartesian coordinate will be in a data field with name/identity of "x". Because this data is object data (not tag data), we have also asserted it is for the object type InjectionObject with the object name in the data field named "name". Lastly, we set the stream this action should operate on, the ExampleHttpRequester stream we created earlier.

**Note:** by default for object data, the objects will need to have tags associated as the service will only set the location of tags. If you wish to set object locations directly you will need to change the <u>injection mode</u> parameter

5. Click Save.

#### **Starting Stream Services**

When a stream is enabled (by setting the **enabled** parameter to **true**, described above), a service named after the stream object is created to manage that stream and its actions. This service is deployed but not started: you must start it manually after configuration is complete.

To start the service for a stream:

- 1. In Service Manager, open the MANAGE SERVICES tab.
- 2. Run the Service Manager application.
- 3. Navigate to the service by opening Services > Ubisense autogenerated service > RTLS integration and any enabled services are listed, identified by the name given to the stream objects.
- 4. Navigate to the service by opening **Services** > **Ubisense autogenerated service** > **RTLS integration** and any enabled services are listed, identified by the name given to the stream objects. You can also type all or part of a steam name into the filter to navigate to it directly.

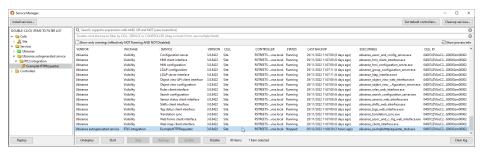

5. Select the service and click **Start**.

In our example, we start the **Ubisense autogenerated service**::RTLS integration::ExampleHttpRequester service.

If the service does not work, you can use the messages generated by the **data\_connector** and **data\_connector\_debug** trace streams to identify problems with the stream configuration. See *Trace Messages*.

#### Updating the configuration

Stream services do not react to changes to stateful configuration parameters, for example changes of address for TCP streams. We recommend that you always restart a stream service after changing its parameters (by locating it, as described above, and clicking **Restart**).

Changes to actions should not require a service restart.

## **Configuring Location Action Zones**

Inclusion/exclusion zones can be used with location actions to control what locations are injected. After creating a Location Action Zone object in the Types and objects workspace, the inclusion/exclusion shapes can be configured in the Spatial properties workspace. Locations inside an exclusion shape will be ignored. When an inclusion shape is defined, locations outside the shape will be ignored. A zone can have both an exclusion shape and inclusion shape with exclusion shapes superseding inclusion shapes.

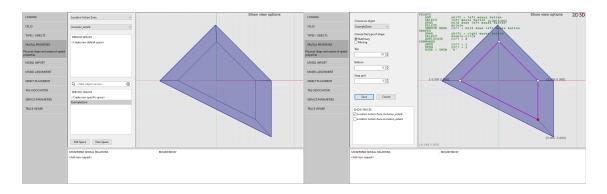

Zones should be stationary shapes. A stream can use one zone at a time.

## Types and parameters

This section lists the types available for use with the External data connector and the parameters to configure them. The lists include the parent types on which the Ubisense types for the different connection types are based. These are shown for information only: you should base your streams and actions on the Ubisense types derived from them.

### **Types**

### **Stream Types**

| Туре                          | Purpose                                                                    |
|-------------------------------|----------------------------------------------------------------------------|
| Stream                        | Abstract base type for streams                                             |
| Text Stream                   | Abstract base class for text based streams                                 |
| Text Listener<br>Stream       | Abstract base class for text listener streams                              |
| HTTP Listener                 | Listens for POST/PUT HTTP(S) requests                                      |
| Stream                        | See also Ensuring EDC HTTP Listener Streams are Implemented Securely for a |
|                               | discussion of securing HTTP listener streams.                              |
| Text Connector<br>Stream      | Abstract base class for text connector stream                              |
| HTTP Request<br>Stream        | Retrieves data via periodic HTTP(S) GET requests                           |
| SQL Connector<br>Stream       | Connects to a SQL database and queries for data                            |
| TCP Client Stream             | Connects to a TCP server socket and listens for data                       |
| Websocket<br>Connector Stream | Connects to a server via websockets and listens for data                   |
| File Reader Stream            | Reads data from a text file                                                |

## **Action Types**

| Туре                            | Purpose                                                                                                    |
|---------------------------------|----------------------------------------------------------------------------------------------------|
| Action                          | Abstract base type for all actions                                                                                                    |
| Object Action                   | Abstract base class for actions on object data                                                                                                    |
| Object Tag<br>Action            | Abstract base class for actions on object/tag data                                                                                                    |
| Location<br>Action              | Abstract base class for actions on object/tag location data                                                                                               |
| Cartesian<br>Location<br>Action | Injects object/tag locations from Cartesian (x/y/z) data                                                                                                  |
| GPS Location<br>Action          | Injects object/tag locations from GPS data                                                                                                    |
| Fixed<br>Location<br>Action     | Injects object/tag locations at a fixed position                                                                                                    |
| Tag Battery<br>Action           | Asserts tag battery status from parsed data                                                                                                    |
| Property<br>Action              | Sets UDM property values for objects based on parsed data                                                                                                 |
| Association<br>Action           | Associates unassociated parsed objects with free tags from a given range                                                                                  |
| Object<br>Creation<br>Action    | Creates missing SmartSpace objects to match objects from parsed data. It is recommended that you only have one Object Creation Action per External system |

#### Zones

| Туре                 | Purpose                                                         |
|----------------------|-----------------------------------------------------------------|
| Location Action Zone | Used to define inclusion/exclusion extents for location actions |
| GPS Reference Point  | Used to configure GPS coordinate conversion                     |

#### **GPS Reference Points**

At least two GPS reference points are needed to convert GPS locations to the Cartesian coordinates used by the platform. These coordinates are defined by creating GPS Reference Point objects in the Types and objects workspace and then setting their x, y, latitude and longitude values in SERVICE PARAMETERS.

When more than two GPS reference points are defined, only the two points closest to a parsed location are used in the conversion. This should allow the use of GPS reference points when multiple areas that are not geographically adjacent are placed adjacent on the map, so long as there are at least two reference points for each area.

### **Parameters**

### **Stream Parameters**

| Parameter                 | Туре   | Purpose                                                                                                    |
|---------------------------|--------|----------------------------------------------------------------------------------------------------|
| arbitration time          | Stream | Arbitration time in seconds. When set to a positive value, tag/object locations must be newer by this amount than the most recent location seen by the platform for that tag/object, else they will be ignored. |
|                           |        | How arbitration time is used:                                                                                                    |
|                           |        | In the External data connector Arbitration time is used as follows.                                                                                                    |
|                           |        | Where:                                                                                                    |
|                           |        | A is arbitration time                                                                                                    |
|                           |        | X is the time of a new location seen by the service for a tag $T$                                                                                                    |
|                           |        | Y is the last time the platform saw the tag $T$                                                                                                    |
|                           |        | The location will only be injected if                                                                                                    |
|                           |        | X > = Y + A                                                                                                    |
|                           |        | Significant values for arbitration time are:                                                                                                    |
|                           |        | • <b>0</b> (or any negative number) = arbitration disabled                                                                                                    |
|                           |        | 0.1 (or any small, positive number) = avoid injecting repeated locations                                                                                                    |
|                           |        | 10 (some larger number) = give priority to another system, i.e. if you are using both Ubisense tags and an external GPS system, give Ubisense tags priority                                                     |
| association range mimimum | Stream | For use with the association action. Mimimum tag id of the tag pool available to the association action                                                                                                    |
| association range maximum | Stream | For use with the association action. Maximum tag id of the tag pool available to the association action                                                                                                    |
| enabled                   | Stream | Enable/disable the stream service                                                                                                    |
| max injection rate        | Stream | Maximum rate (Hz) at which locations will be sent to Ubisense cells for the service                                                                                                    |

| Parameter                                 | Туре                        | Purpose                                                                                                    |
|-------------------------------------------|-----------------------------|----------------------------------------------------------------------------------------------------|
| max property rate                         | Stream                      | Maximum rate (Hz) at which properties will be set                                                                                                    |
| persistent<br>location<br>injection       | Stream                      | Whether to ensure injected location events are persistent. Non-persistent injection does not wait for confirmation from the location cell but events may be silently dropped with large batches of locations. The max injection rate parameter can help reduce the number of dropped locations. |
| preserve<br>duplicate object<br>locations | Stream                      | Enable when data contains duplicate objects/tags in a single message and all historical locations must be preserved/injected                                                                                                    |
| report interval                           | Stream                      | Interval between monitor of the service in seconds                                                                                                    |
| use local culture                         | Stream                      | If <b>true</b> allows for parsing of data using local conventions; false uses ENgb conventions                                                                                                    |
| csv delimiter                             | Text Stream                 | Delimiter used to separate values in CSV data. The service will use the default for the current culture when unset                                                                                                    |
| csv has headers                           | Text Stream                 | Set to false when the csv has no header row. [x] notation should be used to specify column numbers for identities in this case.                                                                                                    |
| format                                    | Text Stream                 | Format of received data                                                                                                    |
| query interval                            | Text<br>Connector<br>Stream | Interval between HTTP queries in seconds                                                                                                    |
| additional<br>headers path                | HTTP<br>Request<br>Stream   | Path to a file containing one or more HTTP headers to include in requests                                                                                                    |
| basic auth<br>password                    | HTTP<br>Request<br>Stream   | Basic authentication password to use with HTTPS                                                                                                    |
| basic auth<br>username                    | HTTP<br>Request<br>Stream   | Basic authentication username to use with HTTPS                                                                                                    |

| Parameter                      | Туре                             | Purpose                                                                                                    |
|--------------------------------|----------------------------------|----------------------------------------------------------------------------------------------------|
| uri                            | HTTP<br>Request<br>Stream        | URI to query                                                                                                    |
| sql connection<br>string       | SQL<br>Connector<br>Stream       | Connection string for the SQL server/database                                                                                                    |
| sql query string               | SQL<br>Connector<br>Stream       | The SQL query string for retrieving data                                                                                                    |
| endpoint<br>address            | TCP Client<br>Stream             | Address of the TCP server socket to connect to                                                                                                    |
| endpoint port                  | TCP Client<br>Stream             | Port of the TCP server socket to connect to                                                                                                    |
| message end regex              | TCP Client<br>Stream             | Regex used to identify end of a complete message from the server.  New line is used by default                                                                                                    |
| initialisation<br>message path | Websocket<br>Connector<br>Stream | Stream Path to text file containing message(s) to send to the server when the service connects. For use when the external system requires an initialisation/subscription message before receiving data |
| password                       | Websocket<br>Connector<br>Stream | Basic authentication password to use with the websocket                                                                                                    |
| server url                     | Websocket<br>Connector<br>Stream | URL to connect to                                                                                                    |
| username                       | Websocket<br>Connector<br>Stream | Basic authentication username to use with the websocket                                                                                                    |

| Parameter                           | Туре                       | Purpose                                                                                                    |
|-------------------------------------|----------------------------|----------------------------------------------------------------------------------------------------|
| listening url                       | НТТР                       | One or more URLs to listen for clients on                                                                                                    |
|                                     | Listener<br>Stream         | listening url can be one URL, or a space-separated list of URLs. For example the listener could be configured to accept requests sent to localhost:4444 and proxy.external:8080 by specifying:                                                                                                    |
|                                     |                            | http://localhost:4444/ http://proxy.external:8080/                                                                                                    |
|                                     |                            | A trailing / is automatically added for each listening URL if it has been omitted.                                                                                                    |
|                                     |                            | The listener will only accept a request if it is sent to an address matching one of the URLs specified. For example "localhost" is not the same as "127.0.0.1", and "hostname.domain" is not the same as "hostname".                                                                                                    |
|                                     |                            | The hostname can use "*" or "*.mydomain.com", but this is less secure than specifying an exact hostname in the URL.                                                                                                    |
|                                     |                            | A reverse proxy or firewall could be supported by specifying the hostname of the proxy/firewall. So for the proxy.external example above, a reverse proxy on server proxy.external might pass the request on its port 8080 to hostname.internal:8080.                                                                                                    |
|                                     |                            | On Linux, to support an https primary end point set the listening url something like "http://*:8008/endpoint", configure an Apache or NGINX reverse proxy to forward the https request to "http://127.0.0.1:8008/", and then use the firewall on Linux to block anything sent to port 8008 from any other host. Requests to "https://proxyhostname.domain/endpoint" will then be handled by the External data connector listening at "http://127.0.0.1:8008/endpoint". |
| basic<br>authentication<br>username | HTTP<br>Listener<br>Stream | Username to use for basic authentication. Only requests using basic authentication and matching this username will be accepted                                                                                                    |
| basic<br>authentication<br>password | HTTP<br>Listener<br>Stream | Password to use for basic authentication. Only requests using basic authentication and matching this password will be accepted                                                                                                    |

| Parameter | Туре                  | Purpose                                                                    |
|-----------|-----------------------|----------------------------------------------------------------------------|
| file path | File Reader<br>Stream | File path to read from, for example "C:\Ubisense\file_reader_ source.txt". |

#### **Show table sorted by parameter**

| Parameter                  | Туре                      | Purpose                                                                                                    |
|----------------------------|---------------------------|----------------------------------------------------------------------------------------------------|
| additional<br>headers path | HTTP<br>Request<br>Stream | Path to a file containing one or more HTTP headers to include in requests                                                                                                    |
| arbitration time           | Stream                    | Arbitration time in seconds. When set to a positive value, tag/object locations must be newer by this amount than the most recent location seen by the platform for that tag/object, else they will be ignored.  How arbitration time is used:  In the External data connector Arbitration time is used as follows.  Where:  A is arbitration time  X is the time of a new location seen by the service for a tag T  Y is the last time the platform saw the tag T  The location will only be injected if  X >= Y + A  Significant values for arbitration time are:  • 0 (or any negative number) = arbitration disabled  • 0.1 (or any small, positive number) = avoid injecting repeated locations  • 10 (some larger number) = give priority to another system, i.e. if you are using both Ubisense tags and an external GPS system, give Ubisense tags priority |
| association range maximum  | Stream                    | For use with the association action. Maximum tag id of the tag pool available to the association action                                                                                                    |
| association range mimimum  | Stream                    | For use with the association action. Mimimum tag id of the tag pool available to the association action                                                                                                    |
| basic auth password        | HTTP<br>Request<br>Stream | Basic authentication password to use with HTTPS                                                                                                    |

| Parameter                           | Туре                             | Purpose                                                                                                    |
|-------------------------------------|----------------------------------|----------------------------------------------------------------------------------------------------|
| basic auth<br>username              | HTTP<br>Request<br>Stream        | Basic authentication username to use with HTTPS                                                                                                    |
| basic<br>authentication<br>username | HTTP<br>Listener<br>Stream       | Username to use for basic authentication. Only requests using basic authentication and matching this username will be accepted                                                                         |
| csv delimiter                       | Text Stream                      | Delimiter used to separate values in CSV data. The service will use the default for the current culture when unset                                                                                     |
| csv has headers                     | Text Stream                      | Set to false when the csv has no header row. [x] notation should be used to to specify column numbers for identities in this case.                                                                     |
| enabled                             | Stream                           | Enable/disable the stream service                                                                                                    |
| endpoint<br>address                 | TCP Client<br>Stream             | Address of the TCP server socket to connect to                                                                                                    |
| endpoint port                       | TCP Client<br>Stream             | Port of the TCP server socket to connect to                                                                                                    |
| format                              | Text Stream                      | Format of received data                                                                                                    |
| initialisation<br>message path      | Websocket<br>Connector<br>Stream | Stream Path to text file containing message(s) to send to the server when the service connects. For use when the external system requires an initialisation/subscription message before receiving data |

| Parameter                           | Туре                             | Purpose                                                                                                    |
|-------------------------------------|----------------------------------|----------------------------------------------------------------------------------------------------|
| listening url                       | HTTP<br>Listener<br>Stream       | One or more URLs to listen for clients on  listening url can be one URL, or a space-separated list of URLs. For example the listener could be configured to accept requests sent to                                                                                                    |
|                                     |                                  | localhost:4444 and proxy.external:8080 by specifying:  http://localhost:4444/ http://proxy.external:8080/                                                                                                    |
|                                     |                                  | A trailing / is automatically added for each listening URL if it has been omitted.                                                                                                    |
|                                     |                                  | The listener will only accept a request if it is sent to an address matching one of the URLs specified. For example "localhost" is not the same as "127.0.0.1", and "hostname.domain" is not the same as "hostname".                                                                                         |
|                                     |                                  | The hostname can use "*" or "*.mydomain.com", but this is less secure than specifying an exact hostname in the URL.                                                                                                    |
|                                     |                                  | A reverse proxy or firewall could be supported by specifying the hostname of the proxy/firewall. So for the proxy.external example above, a reverse proxy on server proxy.external might pass the request on its port 8080 to hostname.internal:8080.                                                        |
| max injection rate                  | Stream                           | Maximum rate (Hz) at which locations will be sent to Ubisense cells for the service                                                                                                    |
| max property rate                   | Stream                           | Maximum rate (Hz) at which properties will be set                                                                                                    |
| message end regex                   | TCP Client<br>Stream             | Regex used to identify end of a complete message from the server.  New line is used by default                                                                                                    |
| password                            | Websocket<br>Connector<br>Stream | Basic authentication password to use with the websocket                                                                                                    |
| persistent<br>location<br>injection | Stream                           | Whether to ensure injected location events are persistent. Non-<br>persistent injection does not wait for confirmation from the location<br>cell but events may be silently dropped with large batches of<br>locations. The max injection rate parameter can help reduce the<br>number of dropped locations. |

| Parameter                                 | Туре                             | Purpose                                                                                                    |
|-------------------------------------------|----------------------------------|----------------------------------------------------------------------------------------------------|
| preserve<br>duplicate object<br>locations | Stream                           | Enable when data contains duplicate objects/tags in a single message and all historical locations must be preserved/injected |
| query interval                            | Text<br>Connector<br>Stream      | Interval between HTTP queries in seconds                                                                                     |
| report interval                           | Stream                           | Interval between monitor of the service in seconds                                                                           |
| server url                                | Websocket<br>Connector<br>Stream | URL to connect to                                                                                                    |
| sql connection<br>string                  | SQL<br>Connector<br>Stream       | Connection string for the SQL server/database                                                                                |
| sql query string                          | SQL<br>Connector<br>Stream       | The SQL query string for retrieving data                                                                                     |
| uri                                       | HTTP<br>Request<br>Stream        | URI to query                                                                                                    |
| use local culture                         | Stream                           | If <b>true</b> allows for parsing of data using local conventions; false uses EN-gb conventions                              |
| username                                  | Websocket<br>Connector<br>Stream | Basic authentication username to use with the websocket                                                                      |

### **Action Parameters**

| Parameter                        | Туре                 | Purpose                                                                                                    |
|----------------------------------|----------------------|----------------------------------------------------------------------------------------------------|
| stream                           | Action               | The stream to act on                                                                                                    |
| data root                        | Object<br>Action     | Identity of the element containing the relevant data in source data. For nested data, e.g. complex JSON/XML                                                                                                 |
| filter identity                  | Object<br>Action     | Identity of the filter field in source data. When set, data for objects not matching the filter value will be ignored                                                                                       |
| filter value                     | Object<br>Action     | Accepted value for the filter                                                                                                    |
| id identity                      | Object<br>Action     | Identity of the id field (the tag id or object name) in source data                                                                                                    |
| id property                      | Object<br>Action     | Name of the SmartSpace property to match the ID identity value against in object lookup. For when the id identity matches a property of the object other than the unique name. The property must be unique. |
| object type                      | Object<br>Action     | When set, the ID identity is assumed to be an object name, otherwise ID identity is assumed to be a tag. The type to use, together with the ID identity, to determine which object from source data         |
| tag id mask                      | Object Tag<br>Action | Bitmask to apply (as a bitwise OR) to parsed tag IDs. Cannot be used with tag id namespaces.                                                                                                    |
| tag<br>namespace                 | Object Tag<br>Action | The namespace to use for non-Ubisense tag IDs. See <u>Tag namespaces</u> for details                                                                                                    |
| activity tag<br>range<br>maximum | Location<br>Action   | Maximum tag boundary of the monitored tag range. Tags in this range will have their activity set to inactive when unseen by the action for activity timeout seconds                                         |
| activity tag<br>range<br>minimum | Location<br>Action   | Minimum tag boundary of the monitored tag range. Tags in this range will have their activity set to inactive when unseen by the action for activity timeout seconds                                         |

| Parameter                | Туре               | Purpose                                                                                                    |  |
|--------------------------|--------------------|----------------------------------------------------------------------------------------------------|--|
| activity<br>timeout      | Location<br>Action | Interval, in seconds, without the action seeing an object/tag before its activity is set to inactive. The tag must be in the monitored range. When this parameter is not manually set (or is set to a value <= 0 with 0 being the default), the location action will not set the tag's activity to active.                                                                              |  |
| injection<br>mode        | Location<br>Action | For object/non-tag source data. Determines how an action will set object locations:                                                                                                    |  |
|                          |                    | <ul> <li>inject tags only: the action will only inject tag locations. Objects<br/>referred to by the data must have a tag associated. This is the<br/>default setting.</li> </ul>                                                                                                    |  |
|                          |                    | <ul> <li>inject objects and tags: the action can inject object locations directly when the object does not have a tags associated. Injection of tag locations is still the preference and will be used instead when an associated tag is available.</li> </ul>                                                                                                    |  |
| time format              | Location<br>Action | Custom format specifier for non-ISO 8601, non-unix timestamp date/times. Details of suitable values can be found here <a href="https://docs.microsoft.com/en-us/dotnet/standard/base-types/custom-date-and-time-format-strings?view=netframework-4.8">https://docs.microsoft.com/en-us/dotnet/standard/base-types/custom-date-and-time-format-strings?view=netframework-4.8</a>         |  |
| time identity            | Location<br>Action | Identity of time values in source data. Current time is assumed when this is not set                                                                                                    |  |
|                          |                    | time identity is the name of the field containing the time at which you wish to inject the tag or object location (which depends on the <u>injection mode</u> ). Tags cannot meaningfully be injected more than 60 seconds in the past (strictly they can be, but any associated object is not updated). From version 3.7 SP1, retrospective injection is supported on <i>objects</i> . |  |
| transform left<br>handed | Location<br>Action | Set to true when the source system uses a left handed coordinate system, i.e. the y coordinate needs to be negated to match the Ubisense coordinate system                                                                                                    |  |
| transform<br>offset x    | Location<br>Action | Offset to add to the x coordinate of parsed locations (after applying transform rotation)                                                                                                    |  |

| Parameter             | Туре                            | Purpose                                                   |  |
|-----------------------|---------------------------------|-----------------------------------------------------------|--|
| transform<br>offset y | Location<br>Action              | Offset to add to the y coordinate of parsed locations     |  |
| transform<br>offset z | Location<br>Action              | Offset to add to the z coordinate of parsed locations     |  |
| transform pitch       | Location<br>Action              | Pitch rotation in degrees to apply to parsed locations    |  |
| transform roll        | Location<br>Action              | Roll rotation in degrees to apply to parsed locations     |  |
| transform<br>yaw      | Location<br>Action              | Yaw rotation in degrees to apply to parsed locations      |  |
| use local<br>timezone | Location<br>Action              | Whether parsed times are assumed to be local or UTC times |  |
| zone                  | Location<br>Action              | Inclusion/exclusion zones to use                          |  |
| x identity            | Cartesian<br>Location<br>Action | Identity of the x coordinate field in source data         |  |
| y identity            | Cartesian<br>Location<br>Action | Identity of the y coordinate field in source data         |  |
| z identity            | Cartesian<br>Location<br>Action | Identity of the z coordinate field in source data         |  |
| fixed x               | Fixed<br>Location<br>Action     | Fixed x co-ordinate to use for injected locations         |  |

| Parameter             | Туре                        | Purpose                                             |  |
|-----------------------|-----------------------------|-----------------------------------------------------|--|
| fixed y               | Fixed<br>Location<br>Action | Fixed y co-ordinate to use for injected locations   |  |
| fixed z               | Fixed<br>Location<br>Action | Fixed z co-ordinate to use for injected locations   |  |
| latitude<br>identity  | GPS<br>Location<br>Action   | Identity of the latitude field in source data       |  |
| longitude<br>identity | GPS<br>Location<br>Action   | Identity of the longitude field in source data      |  |
| SmartSpace property   | Property<br>Action          | Name of the SmartSpace property to set              |  |
| property<br>identity  | Property<br>Action          | Identity of the field containing the property value |  |
| battery<br>identity   | Tag Battery<br>Action       | Identity of the battery status field in source data |  |
| failing values        | Tag Battery<br>Action       | Comma-separated values to parse as failing          |  |
| ok values             | Tag Battery<br>Action       | Comma-separated values to parse as ok               |  |
| unknown<br>values     | Tag Battery<br>Action       | Comma-separated values to parse as unknown          |  |
| warning<br>values     | Tag Battery<br>Action       | Comma-separated values to parse as warning          |  |

# Show table sorted by parameter

| Parameter                        | Туре                        | Purpose                                                                                                    |  |
|----------------------------------|-----------------------------|----------------------------------------------------------------------------------------------------|--|
| activity tag<br>range<br>maximum | Location<br>Action          | Maximum tag boundary of the monitored tag range. Tags in this range will have their activity set to inactive when unseen by the action for activity timeout seconds                                                                                                    |  |
| activity tag<br>range<br>minimum | Location<br>Action          | Minimum tag boundary of the monitored tag range. Tags in this range will have their activity set to inactive when unseen by the action for activity timeout seconds                                                                                                    |  |
| activity<br>timeout              | Location<br>Action          | Interval, in seconds, without the action seeing an object/tag before its activity is set to inactive. The tag must be in the monitored range. When this parameter is not manually set (or is set to a value <= 0 with 0 being the default), the location action will not set the tag's activity to active. |  |
| battery<br>identity              | Tag Battery<br>Action       | Identity of the battery status field in source data                                                                                                    |  |
| data root                        | Object<br>Action            | Identity of the element containing the relevant data in source data. For nested data, e.g. complex JSON/XML                                                                                                    |  |
| failing values                   | Tag Battery<br>Action       | Comma-separated values to parse as failing                                                                                                    |  |
| filter identity                  | Object<br>Action            | Identity of the filter field in source data. When set, data for objects not matching the filter value will be ignored                                                                                                    |  |
| filter value                     | Object<br>Action            | Accepted value for the filter                                                                                                    |  |
| fixed x                          | Fixed<br>Location<br>Action | Fixed x co-ordinate to use for injected locations                                                                                                    |  |
| fixed y                          | Fixed<br>Location<br>Action | Fixed y co-ordinate to use for injected locations                                                                                                    |  |
| fixed z                          | Fixed<br>Location<br>Action | Fixed z co-ordinate to use for injected locations                                                                                                    |  |

| Parameter             | Туре                      | Purpose                                                                                                    |  |
|-----------------------|---------------------------|----------------------------------------------------------------------------------------------------|--|
| id identity           | Object<br>Action          | Identity of the id field (the tag id or object name) in source data                                                                                                    |  |
| id property           | Object<br>Action          | Name of the SmartSpace property to match the ID identity value against in object lookup. For when the id identity matches a property of the object other than the unique name. The property must be unique.                                                   |  |
| injection<br>mode     | Location<br>Action        | For object/non-tag source data. Determines how an action will set object locations:  • inject tags only: the action will only inject tag locations. Objects                                                                                                   |  |
|                       |                           | referred to by the data must have a tag associated. This is the default setting.                                                                                                    |  |
|                       |                           | <ul> <li>inject objects and tags: the action can inject object locations directly when the object does not have a tag associated. Injection of tag locations is still the preference and will be used instead when an associated tag is available.</li> </ul> |  |
| latitude<br>identity  | GPS<br>Location<br>Action | Identity of the latitude field in source data                                                                                                    |  |
| longitude<br>identity | GPS<br>Location<br>Action | Identity of the longitude field in source data                                                                                                    |  |
| object type           | Object<br>Action          | When set, the ID identity is assumed to be an object name, otherwise id identity is assumed to be a tag. The type to use, together with the ID identity, to determine which object from source data                                                           |  |
| ok values             | Tag Battery<br>Action     | Comma-separated values to parse as ok                                                                                                    |  |
| property<br>identity  | Property<br>Action        | Identity of the field containing the property value                                                                                                    |  |
| SmartSpace property   | Property<br>Action        | Name of the SmartSpace property to set                                                                                                    |  |
| stream                | Action                    | The stream to act on                                                                                                    |  |

| Parameter                | Туре                 | Purpose                                                                                                    |  |
|--------------------------|----------------------|----------------------------------------------------------------------------------------------------|--|
| tag id mask              | Object Tag<br>Action | Bitmask to apply (as a bitwise OR) to parsed tag IDs. Cannot be used with tag id namespaces.                                                                                                    |  |
| tag<br>namespace         | Object Tag<br>Action | The namespace to use for non-Ubisense tag IDs. See <u>Tag namespaces</u> for details                                                                                                    |  |
| time format              | Location<br>Action   | Custom format specifier for non-ISO 8601, non-unix timestamp date/times. Details of suitable values can be found here <a href="https://docs.microsoft.com/en-us/dotnet/standard/base-types/custom-date-and-time-format-strings?view=netframework-4.8">https://docs.microsoft.com/en-us/dotnet/standard/base-types/custom-date-and-time-format-strings?view=netframework-4.8</a>                                                                                                |  |
| time identity            | Location<br>Action   | Identity of time values in source data. Current time is assumed when this is not set  time identity is the name of the field containing the time at which you wish to inject the tag or object location (which depends on the <i>injection mode</i> ).  Tags cannot meaningfully be injected more than 60 seconds in the past (strictly they can be, but any associated object is not updated). From version 3.7 SP1, retrospective injection is supported on <i>objects</i> . |  |
| transform left<br>handed | Location<br>Action   | Set to true when the source system uses a left handed coordinate system, i.e. the y coordinate needs to be negated to match the Ubisense coordinate system                                                                                                    |  |
| transform<br>offset x    | Location<br>Action   | Offset to add to the x coordinate of parsed locations (after applying transform rotation)                                                                                                    |  |
| transform<br>offset y    | Location<br>Action   | Offset to add to the y coordinate of parsed locations                                                                                                    |  |
| transform<br>offset z    | Location<br>Action   | Offset to add to the z coordinate of parsed locations                                                                                                    |  |
| transform<br>pitch       | Location<br>Action   | Pitch rotation in degrees to apply to parsed locations                                                                                                    |  |
| transform roll           | Location<br>Action   | Roll rotation in degrees to apply to parsed locations                                                                                                    |  |

| Parameter             | Туре                            | Purpose                                                   |  |
|-----------------------|---------------------------------|-----------------------------------------------------------|--|
| transform<br>yaw      | Location<br>Action              | Yaw rotation in degrees to apply to parsed locations      |  |
| unknown<br>values     | Tag Battery<br>Action           | Comma-separated values to parse as unknown                |  |
| use local<br>timezone | Location<br>Action              | Whether parsed times are assumed to be local or UTC times |  |
| warning<br>values     | Tag Battery<br>Action           | Comma-separated values to parse as warning                |  |
| x identity            | Cartesian<br>Location<br>Action | Identity of the x coordinate field in source data         |  |
| y identity            | Cartesian<br>Location<br>Action | Identity of the y coordinate field in source data         |  |
| z identity            | Cartesian<br>Location<br>Action | Identity of the z coordinate field in source data         |  |
| zone                  | Location<br>Action              | Inclusion/exclusion zones to use                          |  |

# **Miscellaneous Parameters**

| Parameter | Туре                | Purpose                                      |
|-----------|---------------------|----------------------------------------------|
| latitude  | GPS Reference Point | Latitude of the reference point              |
| longitude | GPS Reference Point | Longitude of the reference point             |
| х         | GPS Reference Point | Platform x coordinate of the reference point |
| у         | GPS Reference Point | Platform y coordinate of the reference point |

# Types and parameters tree view

# Streams

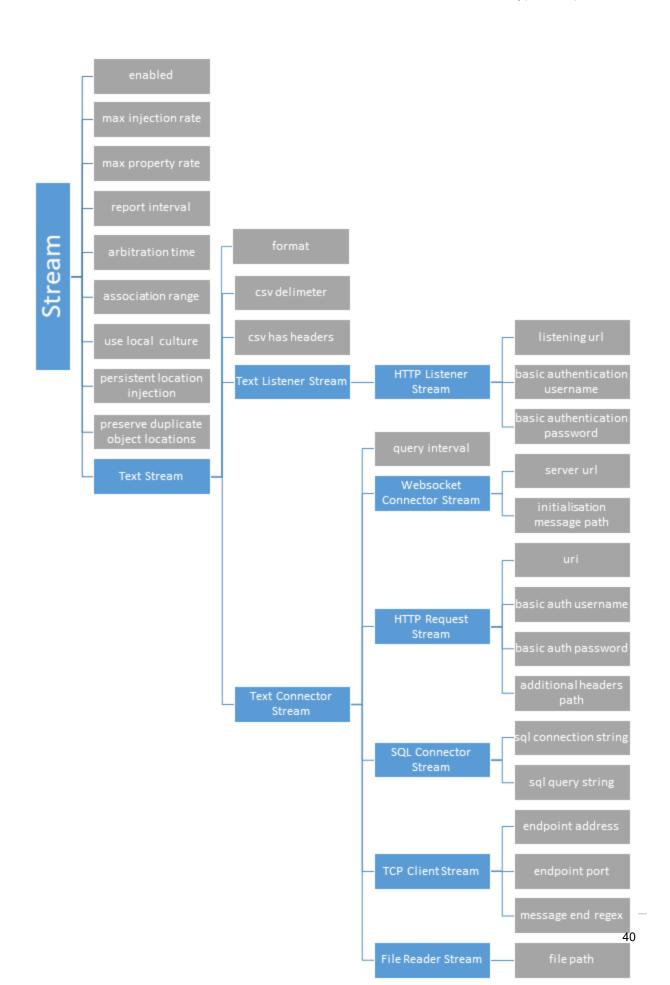

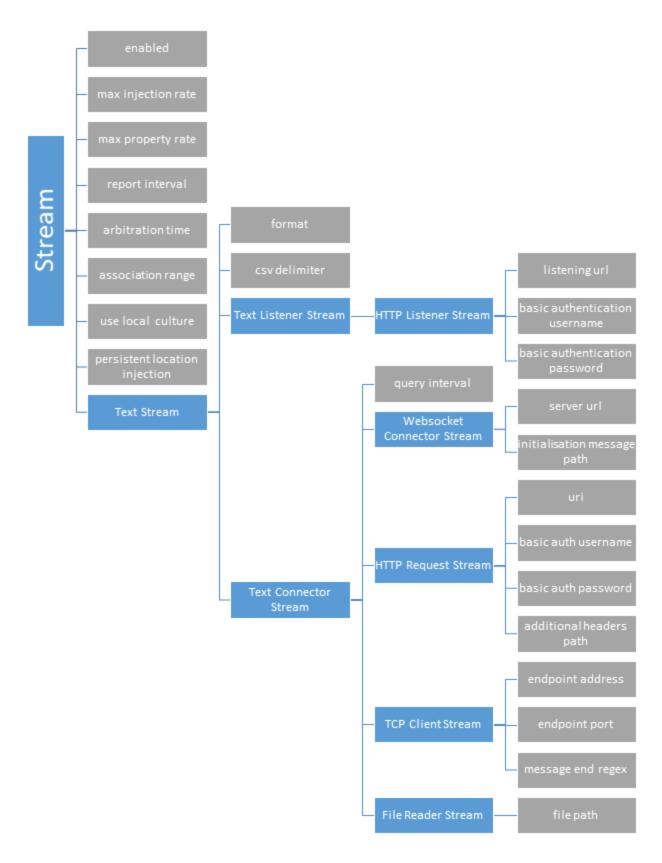

# Actions

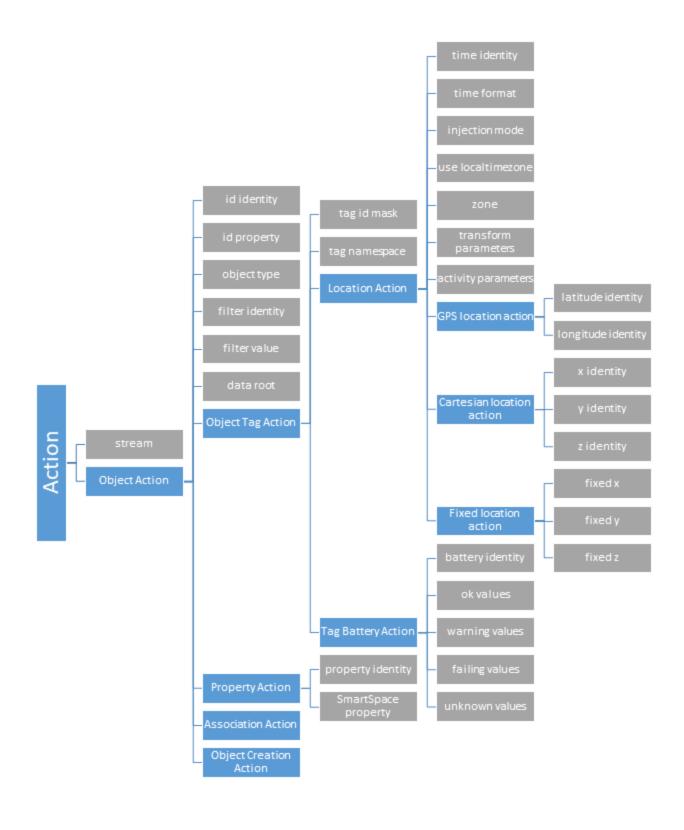

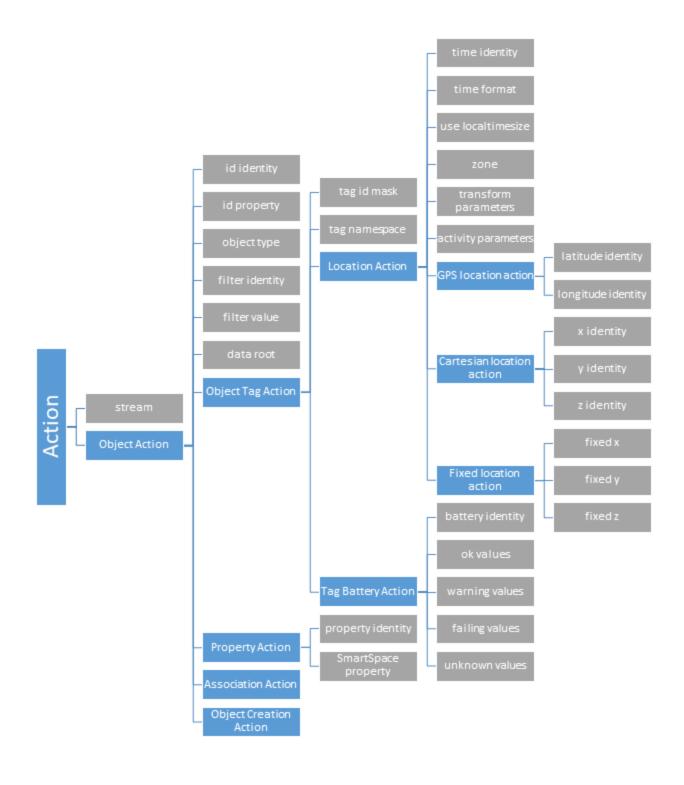

# **Miscellaneous Parameters**

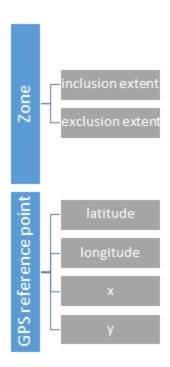

# Trace Messages

The External data connector has several trace streams to help monitor performance and spot issues. These can be enabled using the **platform\_monitor** configuration parameter.

The trace streams available are as follows:

#### data\_connector

Periodic messages giving an overview of the number/rate of events and errors occurring. The rate of these messages is controlled with the **report interval** parameter.

#### data\_connector\_debug

Verbose messages giving real-time information on received data and errors encountered.

Not recommended for regular use.

# **Understanding reports**

## data\_connector stream

When enabled, the data\_connector stream will output periodic reports summarizing the number of events and errors that occurred over the report period. These reports are grouped by action/component and look like the following:

```
[01/08/2019 18:01:58] data connector: HttpRequester: Reports for last 10
seconds:
[01/08/2019 18:01:58] data connector: HttpRequester: 1 HTTP(S) requests
completed, 0 requests failed.
[01/08/2019 18:01:58] data connector: HttpRequester: 1 JSON objects/arrays
deserialized, 0 deserialization errors, 0 errors parsing action root elements,
1 JSON objects passed to actions
[01/08/2019 18:01:58] data connector: HttpRequester: 1 locations for
injection, 0 discarded as outside cells, 0 discarded due to arbitration
[01/08/2019 18:01:58] data connector: HttpRequester: 1 properties for
settings, 1 discarded as value unchanged, 0 errors setting value
[01/08/2019 18:01:59] data connector: HttpRequester: CartesianAction: 1
objects for parsing, with 0 object/tag retrieval errors, 0 removed by data
fields filter, 0 removed by location filter, 0 location/time parsing errors
[01/08/2019 18:01:59] data connector: HttpRequester: PropertyAction: 1 objects
for parsing, with 0 object/tag retrieval errors, 0 removed by data fields
filter, 0 unrecognised SmartSpace properties, 0 property value parsing errors
[01/08/2019 18:01:59] data connector: HttpRequester: TBAction: 1 objects for
parsing, with 0 object/tag retrieval errors, 0 removed by data fields filter,
0 status parsing errors
```

Each report has a similar format with the general format as follows:

- The first item in the report is the number of operations/attempts that occurred in this report period
- Subsequent numbers are the number of these total operation/attempts that had issues/errors

# data\_connector\_debug stream

Following is an example of support for actions under data\_connector\_debug:

```
data connector debug: Product Import: Http listener received "{
"id":"12365-567",
"project": "Broadsword",
"owner": "Andy"
data connector debug: Product Import: JsonParser::ParseValuesForActions
getting root ""
data connector debug: Product Import: JsonParser::ParseValuesForActions found
single object root ""
data connector debug: Product Import: JsonParser::ParseData evaluating actions
using input values: id:12365-567, project:Broadsword, owner:Andy
data connector debug: Product Import: ObjectCreationAction/Blade Creation:
queueing request: 12365-567
data connector debug: Product Import: PropertyAction/Blade-Owner: needed non-
nil but found nil object id for 12365-567
data connector debug: Product Import: PropertyAction/Blade-Project: needed
non-nil but found nil object id for 12365-567
data connector debug: Product Import: Repeating parse/actions phase to take
account of newly-created objects
data connector debug: Product Import: JsonParser::ParseValuesForActions
getting root ""
data connector debug: Product Import: JsonParser::ParseValuesForActions found
single object root ""
data connector debug: Product Import: JsonParser::ParseData evaluating actions
using input values: id:12365-567, project:Broadsword, owner:Andy
data connector debug: Product Import: ObjectCreationAction/Blade Creation:
needed nil but found non-nil object id for 12365-567
data connector debug: Product Import: PropertyAction/Blade-Owner: queueing
request: 12365-567 owner = Andy
data connector debug: Product Import: PropertyAction/Blade-Project: queueing
request: 12365-567 project = Broadsword
```

In this case we are tracing a listener stream for JSON data and what is happening is described below:

- 1. The stream 'Product Import' prints out the data it has received verbatim.
- 2. The parser will tell us whether it locates the root object. (Because this is JSON we use a JsonParser but this should be similar for other data formats.)
- 3. If the root object is located, then the parser will tell us the data that it is using to evaluate actions.
- 4. Here we have three actions: 'Blade Creation', which is a ObjectCreationAction; Blade-Owner, which is a PropertyAction; Blade-Project, which is a PropertyAction. Each action will

print data that includes its type/name at the start and provides s simple commentary on what it does. In this case:

- a. Blade Creation finds the ID value 12365-567 and discovers that this value isn't already created and queues a request to create it.
- b. Blade-Owner finds the same ID value but is unable to set a property for it because it hasn't yet been created (it was just queued for creation).
- c. Blade-Project does the same.
- d. The actions are then performed (just the single creation action this time).
- e. In this case, because an object has just been created, the actions are done again to see if any more of them can now be achieved.
- f. Now Blade-Owner finds the ID value which has been created and queues a request to set the property.
- g. Blade-Project does the same.
- h. The actions are then performed (two property set actions this time).
- 5. The final state has three changes to the data: an object called '12365-567' created, its 'owner' property set to "Andy"; and its 'project' property set to "Broadsword".

# Ensuring EDC HTTP Listener Streams are Implemented Securely

The External data connector includes an <u>HTTP listener</u> option, which allows remote systems to push data to SmartSpace. It is important to understand the security implications of this feature, because the External data connector by itself is not intended to provide secure authentication or access control features. Therefore in a production system some extra steps are required to secure the interface:

- Best practice use a reverse proxy: The listener should bind to a loopback port and accept connections from a reverse proxy such as Apache, IIS or NGINX, which will be responsible for all user authentication and control, and will only forward requests that satisfy its security requirements
- 2. **Weaker alternative use network access controls**: The listener should bind to an accessible network port, and firewall rules should restrict connection to the relevant external system(s) only. This ensures that the service is not just open to arbitrary users, but doesn't provide the full set of security features that (1) does.
- 3. Weak security no protection: The listener binds to an accessible network port without access restrictions. In principle on a public network this approach may open the EDC listener to arbitrary remote connectors, which would be able to change application data via the EDC. Hence this should only be used for internal experimentation, demoware and similar applications.

# Identity language

To help with parsing of complex, nested data structures, the service uses a language, mirroring C# syntax, to help define the significance of data members in stream data. An identity is a name or sequence of names describing the full path to a data field in data messages. Identities are read from left to right, with the leftmost data field name being a top-level data field name and depth increasing as you move right. An empty identity represents the root element. The specific syntax of identities is specific to the format of the data.

#### **JSON**

Identities are made up of sequences of JSON object keys, starting with a key in the top level object. A '.' is used to denote a nested object and '[x]' is used to denote a fixed index in an array where x is the index, starting from 0. For example, the root of the locations in the JSON below is "Locations" and the y coordinate of tag1 is "Locations[0].Coords[1]".

The '\$' wildcard can be used as the index number to signify the last element in an array.

### **XML**

Identities start with an element tag in the root element, each nested element or attribute is denoted with a '.'. Attributes can only be the rightmost element.

In the same way as described for  $\underline{JSON}$ , above, '[x]' can be used to denote a fixed index in an array where x is the index, starting from 0.

## **CSV**

There is no nesting of data in CSVs. Identities are either empty, for the "root element", or the name of a column heading. Column headings are optional, and in the case of CSV without column headings, identities should take the form '[x]' where x is the column index, starting from 0.

# Single-field data

There is no nesting of data in single-field data. Identities should either be empty, for the "root element", or 'field', for the single field.

# Tag namespaces

Tag namespaces are used by the External data connector to support non-Ubisense tags for ObjectTagActions. Currently only EPC tag IDs up to 128 bits in length are supported.

Tag namespaces can be specified by adding the appropriate prefix to the start of a tag id followed by "::", e.g. EPC-64::1234567890abcdef. Namespaces can be used as tag IDs in SmartSpace, in tag association or for tag parameters for External data connector service parameters. The tag namespace parameter can be used to automatically prepend the prefix to parsed tag IDs in external data (do not include the "::" in the parameter value).

Some actions or functionality may not be supported for non-Ubisense tags, e.g. battery and activity data.

# **Supported Namespace Prefixes**

- EPC-64
- EPC-96
- EPC-128

# Supported protocols

The following outlines the protocols and formats supported by the External data connector service.

## **Protocols**

### HTTP(S) connector

The EDC supports connection to external systems via both HTTP and HTTPS with basic authentication. Custom request headers are also supported. Data provided by the external system should be in a valid text format.

### HTTP(S) receiver

The EDC supports running as an HTTP(S) server, receiving data messages via HTTP or HTTPS requests. Optionally supports use of basic authentication of incoming requests. Data sent to the service should be in a valid text format.

#### Web socket connector

The EDC can retrieve data from external systems via a web socket client, optionally supporting basic authentication. The client will connect, optionally send a configurable initialization message then wait for the server to send response(s). After a configurable period of no server communication, the client will close and attempt to reconnect again, sending the initialization message on reconnect. A compatible server should periodically send the required data to connected clients (optionally after an initialization message), or it should send the required information once to a connected client and rely on the timeout/reconnect functionality to send more data when the EDC reconnects.

#### **TCP**

The EDC supports running as a TCP client. The EDC will connect to a TCP server and listen for data messages in a valid text format. The EDC does not perform any connection management, such as sending keepalives, but will attempt to reconnect if disconnected. Received messages should have a termination point which can be determined by a regular expression, e.g. a newline signifies a complete message.

#### SQL

The EDC supports retrieval of table rows from a SQL server using conventional connection and query strings. Retrieved data will converted to CSV format; SQL Connector Streams should have their format parameter set to CSV.

#### File

The EDC can retrieve data directly from a text file.

#### **Formats**

Currently, the service only supports tag/object data. This may be location, property or battery/activity data. Formats will be described in terms of the following definitions:

- Field A datum in a data message, identifiable by an identity e.g. object id, a location coordinate or a field containing other, child fields.
- Action object A collection of data fields, grouped together logically in a data message.
   Together, these fields contain all information required by an action to operate for a single tag/object.
- Root field For nested source data formats. The innermost field containing all action object (s) in a data message.

#### Text formats

For sources where the data retrieved is a string.

#### JSON

JSON string data should be a valid JSON object or array of objects. The action object(s) should be JSON object(s), either as a single JSON object or as an array. All relevant fields (and all ancestors of that field) must be a named JSON value or a value in an array at a fixed index.

Fields – All relevant fields must be a named JSON value or a value in an array at a fixed index.

Action objects – All fields for a single object/tag should be within a JSON object, either at the top level of this object or nested with objects or arrays at a fixed index.

Root field – Action objects can be defined as a JSON object/array at the top level or within a nested field. The root should be a JSON object whose value is an object or array of objects.

**Valid examples** 

```
"name": "object1",
  "location":[
     12.3,
     43.7,
     0.0
  "irrelevant_data":80946
}
  "system name": "external source 1",
  "status": "good",
   "location data":{
      "location_count":2,
      "locations":[
            "name": "object1",
            "x":3.2,
            "y":4.6,
            "z":1.0
         },
            "name": "object2",
            "x":2.6,
            "y":15.7,
            "z":0.8
         }
      1
  }
}
```

#### **XML**

XML data should be a valid XML string. The action object(s) should be an element with one or more child elements (possibly nested) or attributes. Field values can be the contents of the elements or attribute values (of the parent element of child elements).

Fields – Relevant fields can be child elements with contents or attributes of the parent or child elements.

Action objects – Fields for a single object/tag should be contained in a single element. When there are multiple action objects in a single data message, they should be sibling elements with the same name.

Root field – Action objects can be in XML elements at any level in the tree.

#### **Valid examples**

```
<?xml version="1.0"?>
<ArrayOfLocationObject xmlns:xsi="http://www.w3.org/2001/XMLSchema-instance"</pre>
xmlns:xsd="http://www.w3.org/2001/XMLSchema">
 <LocationObject>
   <name>TestObject1
   <x>4.4679310077186347</x>
   <y>7.6369389699012684</y>
   < z > 0 < /z >
  </LocationObject>
  <LocationObject>
   <name>TestObject2</name>
   <x>6.4845871801881989</x>
   <y>7.4083634868303143</y>
   < z > 0 < /z >
 </LocationObject>
</ArrayOfLocationObject>
```

#### **CSV**

CSV data must start with a row of column headings.

CSV data can optionally start with a row of column headings.

Fields – A column in a single row.

Actions Objects – Each row is treated as an action object.

Root field – CSV data is not nested.

#### **Valid examples**

With column headings

```
id,x,y,z
TestObject1,4.4679,7.6369,0.0
TestObject2,6.4856,7.4084,0.0
```

• Without column headings

```
Tag1,data
Tag2,other data
```

evaluates to the following id:value pairs:

```
[0]:Tag1, [1]:data
[0]:Tag2, [1]:other_data
```

#### Single-field data

Single-field data should be a single line of data, representing a single data field.

Fields – A single line string.

Action Objects – Single-field data should only have a single action object, each row (and therefore each complete single-field data message) is treated as an action object.

Root field – Single-field data is not nested.

**Valid examples** 

StorageArea1

# Example: Connecting a Quuppa tracking system to SmartSpace

This section gives and example of configuring the External data connector to take location information from a Quuppa Positioning Engine and inject it into SmartSpace.

#### Overview

Quuppa provide data through a Web Service API in JSON.

The EDC points directly to the JSON data stream using the web address of the Quuppa Positioning Engine (QPE) plus some additional parameters in the web address link. This is configured in a SmartSpaceEDC Stream Object (described in *Creating the Stream Object*).

In addition to the parameters for the stream object, an action object and its parameters are required (described in *Creating the Action Object*) to process the location information.

**Quuppa Positioning Engine APIs** 

The *Quuppa Positioning Engine APIs* document can be downloaded from Quuppa Customer Portal on the *Quuppa website*.

# Connecting the SmartSpace EDC to Quuppa using the getTagPosition method

**Note:** This example is based on version 2.0 of the Quuppa Positioning Engine API.

# Creating the Stream Object

We need to create a <u>SmartSpace EDC Stream Object</u> that will point to the QPE and regularly request data from it.

1. In SmartSpace Config, in the TYPES / OBJECTS task, we create an HTTP Request Stream object called "Quuppa\_TagPosition".

We drag out the HTTP Request Stream type from the type hierarchy (it's under Stream > Text Stream > Text Connector Stream), double-click **<Create new object>** and enter Quuppa\_TagPosition (or whatever name is required) for the object's name.

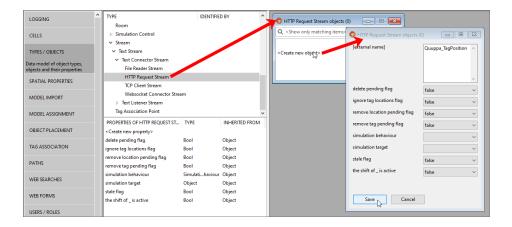

#### Click Save.

2. We need to <u>configure</u> this "Quuppa\_TagPosition" stream to point to the QPE by defining the HTTP request with some parameters.

In SmartSpace Config, in the SERVICE PARAMETERS task, choose External data connector from the dropdown, drag out the HTTP Request Stream type from the type hierarchy (it's under Stream > Text Stream > Text Connector Stream), and double-click Quuppa\_ TagPosition. Click **Edit**.

In this case, set the arbitration time to "0" as the asset objects are driven only by the Quuppa tag, so there is no arbitration to do between two or more tracking systems driving each object (e.g. Quuppa indoors and GPS outdoors).

We set the "query interval" to "1". The value we here depends on the use case, for example if the Quuppa tags were configured with an update rate of 30 seconds, there would be no need for a query interval of 1 sec, but the value would be around 10 seconds (the default).

The URL link in this example is:

http://192.168.28.139:8080/qpe/getTagPosition?version=2&maxAge=5000

#### where:

- 192.168.28.139 is the IP of the QPE server
- 8080 the port used by Quuppa for the request (it can be different according to the configuration of the Quuppa API on their side)
- getTagPosition the method used to request Quuppa tag position data
- version=2 is a mandatory parameter and is the version of the QPE API

 maxAge=XXXX is an optional parameter. It defines the maximum age in milliseconds for the information. For example, by defining '&maxAge=1000', no results are returned if the last tag position update is older than 1 second.

In our example, no data older than 5 seconds is returned.

Other parameters for the Quuppa URL are available and are described in the *Quuppa Positioning Engine APIs* document.

We set the other parameters as shown below:

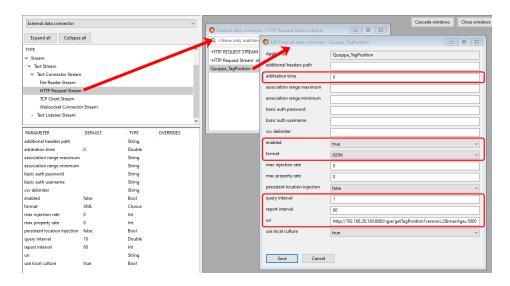

Click Save.

## Creating the Action Object

We are now able to request Quuppa tag information every "query interval" seconds, here every 1 second, but we have not defined what to do with the data. So, we need to process this stream and feed the right objects into SmartSpace by creating a *SmartSpace Action object*.

- 1. In SmartSpace Config, in the TYPES / OBJECTS task, we create a Cartesian Location Action object called "Quuppa\_LocationAction".
- 2. We drag out the Cartesian Location Action type from the type hierarchy (it's under Action > Object Action > Object Tag action > Location Action), double-click **<Create new object>** and enter Quuppa\_LocationAction (or whatever name is required) for the object's name.

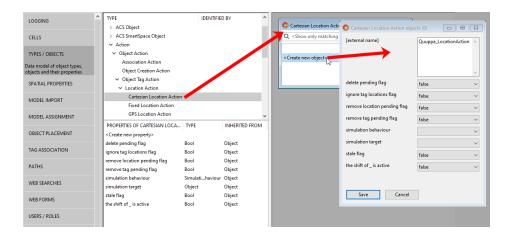

#### Click Save.

- 3. We need to <u>configure</u> this "Quuppa\_LocationAction" action to drive our SmartSpace assets. Below we describe two methods to do this:
  - <u>Method A</u>: the Quuppa action will point directly to the tag associated with the asset object (similar to the DIMENSION4 location platform when it drives the tag associated with an asset object with the association being made in the using the TAG ASSOCIATION task in SmartSpace Config)
  - <u>Method B</u>: the Quuppa action will point to a property of the asset (which must have a unique name)

#### **Method A**

In SmartSpace Config, in the SERVICE PARAMETERS task, choose External data connector from the dropdown, drag out the Cartesian Location Action type from the type hierarchy (it's under Action > Object Action > Object Tag action > Location Action), and double-click Quuppa\_LocationAction. Click Edit.

Configure the parameters as shown below.

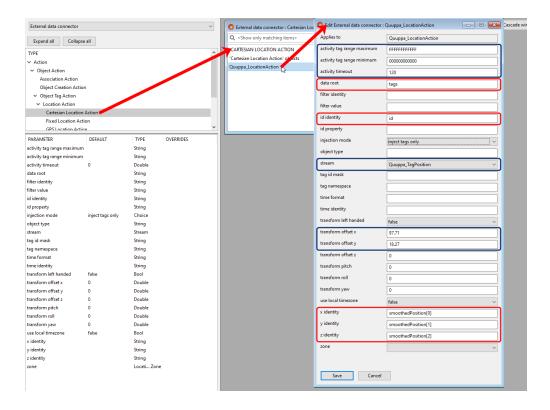

#### Click Save.

The parameters shown boxed in red in the example above refer to the content of the Quuppa JSON data. An example of Quuppa JSON that can be received via an HTTP request is shown below with the corresponding parameters identified.

Parameters in the blue boxes relate to SmartSpace's handling of the received data.

```
"code": 0,
  "command":
"http://localhost:8080/qpe/getTagPosition?version=2&humanReadable=true&maxAge=5000.htm
  "message": "TagPosition",
  "responseTS": 1520946349517,
  "status": "Ok",
  "tags": [
                                               "tags" is the "data root" parameter
      "areaId": "Tracking001 2D",
      "areaName": "SAM146",
      "color": "#FF0000",
      "coordinateSystemId": "CoordSys001",
      "coordinateSystemName": "SAM146",
      "covarianceMatrix": [
       1.82,
       0.09,
       0.09,
        0.87
      ],
      "id": "0cb2b725c5f0",
                                               "id" is the "id identity"
      "name": "BAT35 SAM146 0135",
      "position": [
        15.2,
        7.45,
        1.2
      "positionAccuracy": 0.41,
      "positionTS": 1520928431109,
      "smoothedPosition": [
                                               The "smoothedPosition" co-ordinates correspond
       15.2,
        7.45,
                                               to the "x identity", "y identity" and "z identity"
        1.2
                                               parameters
      ],
```

```
"smoothedPositionAccuracy": 0.44,
    "zones": []
 },
   "areaId": "Tracking001 2D",
   "areaName": "SAM146",
    "color": "#FF0000",
    "coordinateSystemId": "CoordSys001",
    "coordinateSystemName": "SAM146",
    "covarianceMatrix": [
     1.29,
     -0.1,
     -0.1,
     0.96
    "id": "0cb2b72478a7",
    "name": "BAT35 SAM146 0059",
    "position": [
     16.1,
     7.45,
     1.2
    "positionAccuracy": 0.34,
    "positionTS": 1520930414097,
    "smoothedPosition": [
     13.86,
     4.9,
     1.2
    "smoothedPositionAccuracy": 0.34,
    "zones": []
  } ,
    "areaId": "Tracking002 2D",
   "areaName": "MagasinKME",
    "color": "#FF0000",
    "coordinateSystemId": "CoordSys002",
    "coordinateSystemName": "MagasinKME",
    "covarianceMatrix": [
     0.91,
     -0.01,
     -0.01,
     0.74
   ],
"version": "2.1"
```

With the parameters defined, we need to make the association between Quuppa tags and SmartSpace objects, using a tag ID format with 16 hexadecimal digits. In SmartSpace Config, Open the TAG ASSOCIATION task and double-click **<Associate tag with object>** to enter details of the association.

Below is an example of the tag associations:

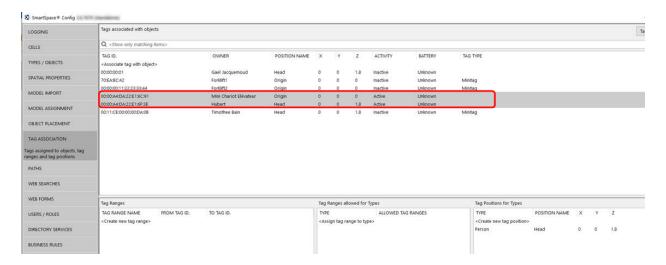

#### Method B

In this method, the Quuppa action will point to a property of the asset (*not* to its associated tag, as done in Method A).

- 1. After we have defined the Stream and its parameter, we need to create a "Quuppa Tag Id" property for your asset object whose value is unique. In SmartSpace Config, we use the TYPES / OBJECTS task to add a "Quuppa Tag Id" property for each object type that is tracked by a Quuppa tag. Then for each instance of the tracked object we must assign a Quuppa tag ID, using the format used in the <u>JSON file</u>.
- 2. In SmartSpace Config, we use the SERVICE PARAMETERS task to configure the parameters for the "Quuppa\_LocationAction". For this method, we need to set the following parameters:
  - "object type" which should be the name of the SmartSpace object type tracked by Quuppa
  - "id property" which should be the name of the unique property we created for the tracked object which is set to the "Quuppa Tag Id".
- 3. We must then ensure SmartSpace asset objects tracked by Quuppa have a tag associated with them, either manually (with a dummy tag) or using the <u>Association Action</u>.

# Connecting the SmartSpace EDC to Quuppa using the getTagData method

**Note:** This example is based on version 2.2 of the Quuppa Positioning Engine API.

## Creating the Stream Object

We need to create a <u>SmartSpace EDC Stream Object</u> that will point to the QPE and regularly request data from it.

1. In SmartSpace Config, in the TYPES / OBJECTS task, we create an HTTP Request Stream object called "Quuppa\_Stream".

We drag out the HTTP Request Stream type from the type hierarchy (it's under Stream > Text Stream > Text Connector Stream), double-click **<Create new object>** and enter Quuppa\_Stream (or whatever name is required) for the object's name.

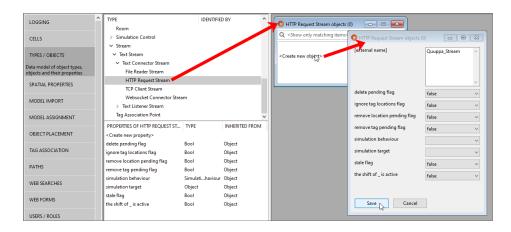

#### Click Save.

2. We need to <u>configure</u> "Quuppa\_Stream" to point to the QPE by defining the HTTP request with some parameters.

In SmartSpace Config, in the SERVICE PARAMETERS task, choose External data connector from the dropdown, drag out the HTTP Request Stream type from the type hierarchy (it's under Stream > Text Stream > Text Connector Stream), and double-click Quuppa\_Stream. Click **Edit**.

In this case, set the arbitration time to "0" as the asset objects are driven only by the Quuppa tag, so there is no arbitration to do between two or more tracking systems driving each object (e.g. Quuppa indoors and GPS outdoors).

We set the "query interval" to "1". The value we here depends on the use case, for example if the Quuppa tags were configured with an update rate of 30 seconds, there would be no need for a guery interval of 1 sec, but the value would be around 10 seconds (the default).

The URL link in this example is: http://192.168.28.139:8080/gpe/getTagData&maxAge=5000

#### where:

- 192.168.28.139 is the IP of the QPE server
- 8080 the port used by Quuppa for the request (it can be different according to the configuration of the Quuppa API on their side)
- getTagData the method used to request Quuppa tag position data
- maxAge=XXXX is an optional parameter. It defines the maximum age in milliseconds for the information. For example, by defining '&maxAge=1000', no results are returned if the last tag position update is older than 1 second.

In our example, no data older than 5 seconds is returned.

Other parameters for the Quuppa URL are available and are described in the *Quuppa Positioning Engine APIs* document.

We set the other parameters as shown below:

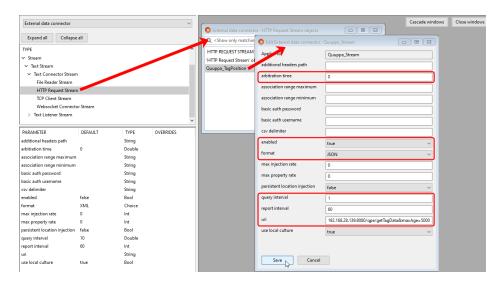

Click Save.

# Creating the Action Object

We are now able to request Quuppa tag information every "query interval" seconds, here every 1 second, but we have not defined what to do with the data. So, we need to process this stream and feed the right objects into SmartSpace by creating a <u>SmartSpace Action object</u>.

- 1. In SmartSpace Config, in the TYPES / OBJECTS task, we create a Cartesian Location Action object called "Quuppa\_LocationAction".
- 2. We drag out the Cartesian Location Action type from the type hierarchy (it's under Action > Object Action > Object Tag action > Location Action), double-click **<Create new object>** and enter Quuppa\_LocationAction (or whatever name is required) for the object's name.

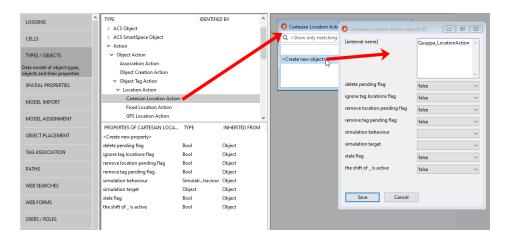

#### Click Save.

- 3. We need to <u>configure</u> this "Quuppa\_LocationAction" action to drive our SmartSpace assets. Below we describe two methods to do this:
  - <u>Method A</u>: the Quuppa action will point directly to the tag associated with the asset object (similar to the DIMENSION4 location platform when it drives the tag associated with an asset object with the association being made in the using the TAG ASSOCIATION task in SmartSpace Config)
  - <u>Method B</u>: the Quuppa action will point to a property of the asset (which must have a unique name)

#### Method A

In SmartSpace Config, in the SERVICE PARAMETERS task, choose External data connector from the dropdown, drag out the Cartesian Location Action type from the type hierarchy (it's under Action > Object Action > Object Tag action > Location Action), and double-click Quuppa\_ LocationAction. Click **Edit**.

Configure the parameters as shown below.

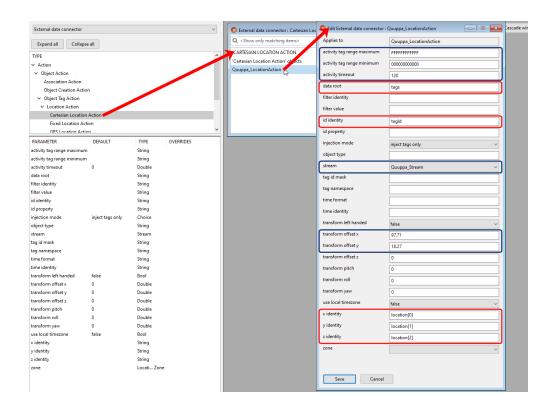

#### Click Save.

The parameters shown boxed in red in the example above refer to the content of the Quuppa JSON data. An example of Quuppa JSON that can be received via an HTTP request is shown below with the corresponding parameters identified.

Parameters in the blue boxes relate to SmartSpace's handling of the received data.

parameters

```
{
   "code":"0",
  "status": "Ok",
   "command":http://192.168.28.139:8080/qpe/getTagData&maxAge=5000,
   "message":"Tag data",
   "responseTS":1657007507616,
   "version":"1.0",
   "formatId": "defaultLocationAndInfo",
   "formatName": "defaultLocationAndInfo",
                                                                 "tags" is the "data root"
   "tags":[
      {
                                                                 parameter
         "tagId": "ca0a00025004",
                                                                 "tagld" is the "id identity"
         "tagName":null,
         "lastPacketTS":1657007497625,
         "color":"#FF0000",
         "tagGroupName":null,
         "locationType":"position",
         "locationMovementStatus": "stationary",
         "locationRadius":0.14,
         "location":[
                                                                 The "location" co-ordinates
            63.07,
                                                                 correspond to the "x identity",
            7.24,
                                                                 "y identity" and "z identity"
            1.00
```

],

```
"locationTS":1657007497625,
         "locationCoordSysId": "9e5a0d6c-c006-42fe-97a1-
641615ca7d05",
         "locationCoordSysName": "ecf86399-f850-093a-7410-
aebb6d3b4c16",
         "locationZoneIds":[
            "413d6c5b-a486-4ea5-b078-ef086d0594e5"
         "locationZoneNames":[
            "RED"
         ],
         "button1State": "notPushed",
         "button1StateTS":1657007477601,
         "button1LastPressTS":null,
         "batteryAlarm": "ok",
         "batteryAlarmTS":1657007477601,
         "rssi":35,
        "rssiLocatorCount":2
      },
         "tagId": "ca2000006062",
         "tagName":null,
         "lastPacketTS":1657007506392,
         "color": "#FF0000",
         "tagGroupName":null,
         "locationType":"presence",
         "locationMovementStatus": "stationary",
         "locationRadius":null,
         "location": null,
         "locationTS":1657007506392,
         "locationCoordSysId": "9e5a0d6c-c006-42fe-97a1-
641615ca7d05",
         "locationCoordSysName": "ecf86399-f850-093a-7410-
aebb6d3b4c16",
         "locationZoneIds":null,
         "locationZoneNames":null,
         "button1State": "notPushed",
         "button1StateTS":1657007506392,
         "button1LastPressTS":null,
         "batteryAlarm": "ok",
         "batteryAlarmTS":1657007506392,
         "rssi":28,
         "rssiLocatorCount":1
     },
  ]
```

With the parameters defined, we need to make the association between Quuppa tags and SmartSpace objects, using a tag ID format with 16 hexadecimal digits. In SmartSpace Config, Open the TAG ASSOCIATION task and double-click **<Associate tag with object>** to enter details of the association.

Below is an example of the tag associations:

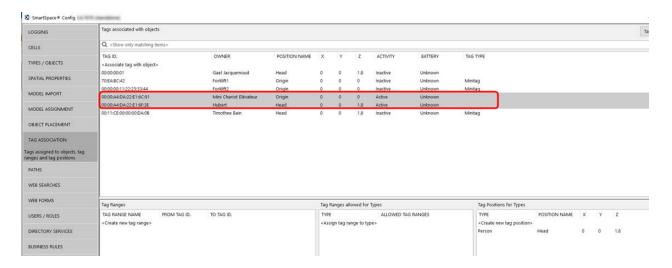

#### **Method B**

In this method, the Quuppa action will point to a property of the asset (*not* to its associated tag, as done in Method A).

- 1. After we have defined the Stream and its parameter, we need to create a "Quuppa Tag Id" property for your asset object whose value is unique. In SmartSpace Config, we use the TYPES / OBJECTS task to add a "Quuppa Tag Id" property for each object type that is tracked by a Quuppa tag. Then for each instance of the tracked object we must assign a Quuppa tag ID, using the format used in the <u>JSON file</u>.
- 2. In SmartSpace Config, we use the SERVICE PARAMETERS task to configure the parameters for the "Quuppa\_LocationAction". For this method, we need to set the following parameters:
  - "object type" which should be the name of the SmartSpace object type tracked by Quuppa
  - "id property" which should be the name of the unique property we created for the tracked object which is set to the "Quuppa Tag Id".
- 3. We must then ensure SmartSpace asset objects tracked by Quuppa have a tag associated with them, either manually (with a dummy tag) or using the *Association Action*.